#### NSWI120 - Strana **1/2** (varianta 4 – 2017.02.09)

Odpovědi pište na zvláštní odpovědní list s vaším jménem a fotografií. Pokud budete odevzdávat více než jeden list s řešením, tak se na 2. a další listy nezapomeňte podepsat. Do zápatí všech listů vždy napište i/N (kde i je číslo listu, N je celkový počet odevzdaných listů).

### **Otázka č. 1**

Navrhněte a popište co nejjednodušší formát zvukových souborů vhodných pro ukládání nekomprimovaného *mono* i *stereo* zvuku v libovolné běžně používané kvalitě. Popište hlavičku takového souboru ve formě Pascalového záznamu, a vysvětlete, co jednotlivé jeho složky znamenají.

### **Společná část pro otázky označené X**

Předpokládejte, že máme počítač, kde je systémovou sběrnicí varianta paralelní 32-bitové sběrnice PCI s taktovací frekvencí 33 MHz. Sběrnice podporuje 32-bitový paměťový adresový prostor a 16-bitový I/O adresový prostor. Na základní desce je řadič paměti, který podporuje připojení maximálně 2 GB operační paměti v modulech DRAM. Nejvyšší 1 MB paměťového adresového prostoru je obsazen pamětí EEPROM s firmware počítače. V počítači je použita varianta CPU vycházející z architektury procesorů Intel 80386. Předpokládejte, že na tomto počítači nabootujeme operační systém MS-DOS – veškeré aplikace v něm spuštěné běží pod tzv. reálným režimem CPU, kdy se 80386 chová jako původní CPU Intel 8086 (a má v tomto režimu i stejnou instrukční sadu) – Intel 8086 **16-bitový little-endian** CPU s podporou 20-bitového fyzického adresového prostoru. Logické adresy jsou 32-bitové, kde spodních 16 bitů logické adresy je tzv. offset, a horních 16 bitů je tzv. segment – přepočet z logické na fyzickou adresu je následující: fyzická = segment \* 16 + offset (tedy 1 fyzická adresa je ekvivalentně reprezentována mnoha různými logickými adresami). U našeho CPU 80386 je v reálném režimu spodních 20 bitů fyzické adresy získáno stejně jako u 8086, horních 12 bitů je vždy nulových.

### **Otázka č. 2 (X)**

Pro použití v uvedeném počítači navrhněte HCI zvukové karty, která má být schopná přehrávat *mono* i *stereo* zvuk v libovolné běžně používané kvalitě – nicméně předpokládejte maximální velikost vzorku (sample) 24-bitů. Všechny registry zvukové karty přístupné z CPU mají být striktně memory mapped, mají být dostupné i v reálném režimu procesoru, a nevadí nám, když zakryjí část v počítači nainstalované paměti DRAM nebo EEPROM s firmware. Adresy registrů mají být součástí HCI a tedy je nějak vhodně zvolte. Zvuková karta nemusí pro přenos dat používat DMA.

### **Otázka č. 3 (X)**

Naprogramujte v Pascalu funkci s níže uvedenou deklarací:

**type** PByte = ^byte; **function** PhysToLog(a : longword) : PByte;

která jako argument získá 20-bitovou fyzickou adresu platnou na uvedeném počítači, a která má vrátit libovolný ukazatel takový, abychom jeho dereferencí získali přístup právě k předané fyzické adrese. Tedy např. zápis hodnoty \$15 na fyzickou adresu \$60 bychom pak mohli provést jako:

### **Otázka č. 4 (X)**

Napište v Pascalu program, který ze souboru, jehož jméno je předáno jako argument na příkazové řádce programu při jeho spuštění (argument z příkazové řádky lze ve formě textového řetězce získat voláním standardní Pascalové funkce ParamStr(1)), přečte záznam zvuku a přehraje ho na zvukové kartě. Předpokládejte, že soubor má právě takový formát, jaký jste si navrhli v řešení **otázky č. 1**, a že zvuková karta má právě takové HCI, jaké jste si navrhli v řešení **otázky č. 2**. Pro přístup k registrům zvukové karty využijte funkci PhysToLog z **otázky č. 3**. Předpokládejte, že zvuková karta má dostatečně velký vnitřní buffer, do kterého se vejde kompletní záznam zvuku z libovolného vám předaného souboru, navíc si i v programu můžete alokovat dostatečně velké pole pro uložení celého vstupního souboru.

### **Otázka č. 5**

Předpokládejte, že programujeme DLL knihovnu pro práci s EEPROM pamětí NXP Semiconductors PCA24S08A připojenou na l<sup>2</sup>C sběrnici (datasheet je přílohou tohoto zadání – pro tuto otázku jsou důležité hlavně části 6.1 a 6.3). Komunikaci po l<sup>2</sup>C sběrnici ale neprogramujeme sami, nýbrž očekáváme, že při volání naší funkce dostaneme od volajícího záznam, který popisuje existenci procedur pro čtení a zápis na l<sup>2</sup>C sběrnici – konkrétní jména ani umístnění těchto procedur ale při překladu naší knihovny neznáme, můžeme ale předpokládat, že budou mít následující parametry (poslední dva argumenty vždy popisují velikost a pozici bufferu se samotnými datovými byty, které se mají po l<sup>2</sup>C poslat, resp. kam mají být samotné datové byty načteny), a že každé jejich volání vždy provede 1 kompletní I<sup>2</sup>C zápisovou, resp. čtecí transakci. Pokud je argument sendStop nastavený na true, tak se na konci transakce vyšle *Stop* bit a sběrnice přejde do idle stavu; pokud je argument false, tak *Stop* bit není vyslán a pomocí clock stretchingu je sběrnice držena v zabraném stavu do zavolání dalšího příkazu I2cWrite nebo I2cRead.

```
type PByte = ^byte;
procedure I2cWrite(
   slaveAddress : byte; sendStop : boolean;
   bytesToWrite : byte; bufferBaseAddr : PByte);
procedure I2cRead(slaveAddress : byte;
  bytesToRead : byte; bufferBaseAddr : PByte);
```
Vaším úkolem je napsat ve Free Pascalu deklaraci záznamu TI2cDriverProcInfo, který má popisovat existenci dvou procedur s výše uvedenými prototypy, a pak naprogramovat funkci:

```
function EepromReadByte(
   i2cDriver : TI2cDriverProcInfo; byteAddr : word
) : byte;
```
která s využitím předaných procedur pro zápis/čtení přes  $I^2C$ přečte a vrátí hodnotu bytu uloženého na adrese byteAddr v připojené paměti EEPROM.

# **Otázka č. 6**

Vysvětlete hlavní rozdíly mezi paměťmi typu EEPROM a DRAM.

## **Otázka č. 7**

Upravte kód následující procedury Sort tak, aby na dvou procesorovém systému pod běžným moderním OS s preemptivním přepínáním vláken mohla běžet netriviálně rychleji než na systému jednoprocesorovém: **type**

```
PLongint = ^longint;
procedure Quicksort( { nepoužívá globální proměnné }
  pole : PLongint; n : longint); forward;
procedure Merge( { nepoužívá globální proměnné }
  zdroj1 : PLongint; zdroj2 : PLongint;
  n1, n2 : longint; cil : PLongint); forward;
```
### $\{ n \ge 1 \}$

```
procedure Sort(
   zdroj : PLongint; cil : PLongint; n : longint
);
var
   pul : longint;
begin
   pul := n div 2;
   Quicksort(zdroj, pul);
   Quicksort(zdroj + pul, n - pul);
   Merge(zdroj, zdroj + pul,
         pul, n - pul, cil);
end;
```
Napište deklarace všech syscallů (procedur a funkcí), které budete požadovat od jádra OS. Ke každé napište stručný popis jejího očekávaného chování.

### **Společná část pro otázky označené Y**

Předpokládejte, že jsme CPU 80386 z otázek X přepnuli do tzv. chráněného režimu (protected mode 32), ve kterém používá jinou instrukční sadu než v otázkách X. V tomto režimu se CPU chová jako **32-bitový little-endian** procesor s obecnou registrovou architekturou a s 32-bitovým logickým i fyzickým adresovým prostorem (logická adresa se nyní přímo rovná adrese fyzické – tedy předpokládejte, že se **nevyužívá stránkování**). Procesor má obecné registry EAX, EBX, ECX, EDX, DSI, EDI, EBP, 32-bitový příznakový registr EFLAGS s běžnými příznaky, registr ESP (stack pointer, ukazuje na poslední využitý byte, roste dolů), a registr EIP (instruction pointer). V instrukční sadě jsou **instrukce pro standardní bitové operace** a dále mimo jiné **i následující instrukce** (příznakový registr modifikují pouze aritmetické operace, ale instrukce přenosu dat nikoliv):

MOV reg,imm32/[addr] (load register) MOV [addr], reg (store register) MOV reg0, reg1 (transfer from reg1 to reg0) ADD reg,imm32/[addr]/reg (add without carry) SUB reg,imm32/[addr]/reg (subtract without carry) PUSH imm32/[addr]/reg (32-bit push) POP [addr]/reg (32-bit pop) JMP addr (direct jump), JNZ addr (jump if not zero) CMP reg,[addr] (32-bit compare) CALL addr (direct call), CALL [addr] (indirect call) RET (return from subroutine)

Všechny výše uvedené instrukce i bitové operace se dvěma operandy mají vždy vlevo cílový a vpravo zdrojový operand. Instrukce mohu mít jednu z následujících variant operandů (povolené varianty viz definice konkrétní instrukce):

32-bitový immediate: imm32

absolutní adresa [addr], kde [addr] může být jedno z: [imm] adresa daná konstantou

[reg +/- imm] adresa daná součtem/rozdílem obsahu registru reg a konstanty imm

libovolný registr: reg

### **Otázka č. 8 (Y)**

Napište v Pascalu bez použití inline assembleru kód funkce (i s deklarací), která by mohla být běžným překladačem přeložena do níže uvedeného kódu, který jsme z paměti disassemblovali do assembleru 80386 (víme, že funkce používá běžnou Cčkovou volací konvenci, tj. argumenty se předávají na volacím zásobníku zprava doleva, a odebírá je volající, návratová hodnota se vrací v registru EAX):

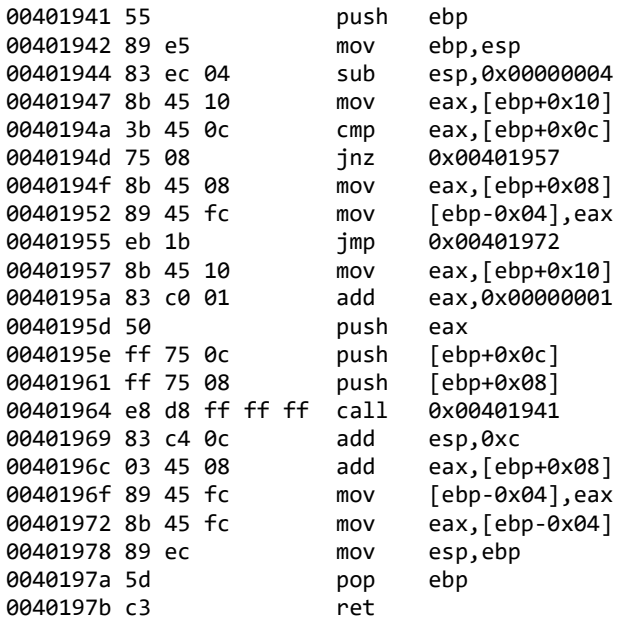

# **Otázka č. 9 (Y)**

Předpokládejte, že se nám spolu s výše uvedeným kódem podařilo do adresového prostoru nahrát i kód a data aplikace debuggeru s grafickým uživatelským rozhraním podobným editoru Lazarus. S pomocí tohoto debuggeru jsme umístili breakpoint na první řádek výše uvedené funkce. Jak přesně debugger zařídí, že pokud dojde k zavolání uvedené funkce, tak se program doopravdy "zastaví", a bude čekat, dokud v aplikaci debuggeru nestiskneme klávesu F9 pro pokračování běhu programu? Co přesně se děje při dosažení breakpointu, a co při stisku klávesy F9?

# **Otázka č. 10 (Y)**

Předpokládejte, že výše uvedený kód je součástí programu nahraného od bázové adresy \$00401900. Pokud bereme v potaz pouze výše uvedený strojový kód, bylo by možné celý program zcela beze změny nahrát i na bázovou adresu \$2F801900? Detailně vysvětlete proč, resp. co by případně bylo nutné v programu upravit. Změnila by se nějak vaše odpověď při zapnutém stránkování?